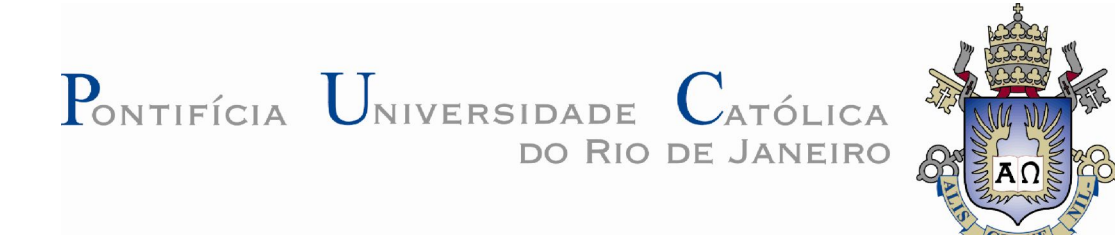

**Aliana Pereira Simões**

**Avaliação Ergonômica da Usabilidade do Ambiente Virtual de Aprendizagem: CEAD-IFES/ES, um estudo de caso**

**Dissertação de Mestrado** 

Dissertação apresentada ao Programa de Pós-Graduação em Design na PUC-Rio como requisito parcial para obtenção do título de Mestre em Design.

Orientadora: Profa. Anamaria de Moraes

Rio de Janeiro Março de 2011

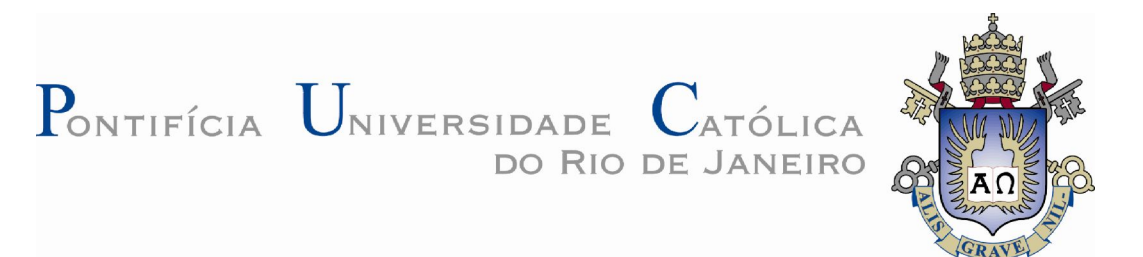

## **Aliana Pereira Simões**

### **Avaliação Ergonômica da Usabilidade do Ambiente Virtual de Aprendizagem: CEAD-IFES/ES, um estudo de caso**

Dissertação apresentada como requisito parcial para obtenção do grau de Mestre pelo programa de Pós-graduação em Design do Departamento de Artes & Design do Centro de Teologia e Ciências Humanas da PUC-Rio. Aprovada pela Comissão Examinadora abaixo assinada.

> **Profa. Anamaria de Moraes Orientadora** Departamento de Arte e Design – PUC-Rio

> > **Dr. Luiz Agner Caldas** Univercidade

**Dra. Sophia Roslindo Pimenta**

**Profa. Denise Berreuzo Portinari** Coordenadora Setorial do Centro de Teologia e Ciências Humanas – PUC-Rio

Rio de Janeiro, 29 de março de 2011

Todos os direitos reservados. É proibida a reprodução total ou parcial do trabalho sem a autorização da universidade, da autora e da orientadora.

#### **Aliana Pereira Simões**

Graduou-se em Desenho Industrial – Habilitação em Design Gráfico na Universidade do Estado de Minas Gerais em 2000. Cursou Ergonomia de Interação Humano-Computador no CCE/PUC-Rio em 2006. Participou de diversos congressos nas áreas do design e ergonomia.

Ficha Catalográfica

Simões, Aliana Pereira

Avaliação ergonômica da usabilidade do ambiente virtual de aprendizagem : CEAD-IFES/ES : um estudo de caso / Aliana Pereira Simões ; orientadora: Anamaria de Moraes. – 2011.

157 p. : il. (color.) ; 30 cm

Dissertação(mestrado) – Pontifícia Universidade Católica do Rio de Janeiro, Departamento de Artes e Design, 2011.

Inclui bibliografia

 1. Artes – Teses. 2. Design. 3. Ergonomia. 4. Ambiente virtual de aprendizagem. I. Moraes, Anamaria de. II. Pontifícia Universidade Católica do Rio de Janeiro. Departamento Artes e Design. III. Título.

CDD:700

#### **Agradecimentos**

Primeiramente a Deus, Santa Clara e Nossa Senhora, pela minha família, pela proteção de todos os dias e pelas oportunidades que proporcionaram as minhas realizações pessoais e profissionais.

À professora Anamaria de Moraes, pela sua dedicação na orientação deste trabalho e pelos conhecimentos ensinados.

Ao CEAD/IFES-ES, pelo apoio prestado. Em especial, a equipe da coordenação pedagógica (Graça, Danielli e Giovani), os coordenadores dos polos presenciais e os alunos que participaram da pesquisa.

Aos usuários e especialistas que participaram e colaboraram com o desenvolvimento deste estudo.

Aos colegas de mestrado, em especial, os meus amigos Adriana (love you!), Márcia e Gilberto.

Aos meus pais amados e minhas irmãs.

Ao Maurício que sempre acreditou no meu potencial e que sempre me deu oportunidades para seguir os meus sonhos.

E ao meu novo amor, Pedro.

#### **Resumo**

Simões, Aliana Pereira; Moraes, Anamaria de. **Avaliação Ergonômica da Usabilidade do Ambiente Virtual de Aprendizagem: CEAD-IFES/ES, um estudo de caso**. Rio de Janeiro.157p. Dissertação de mestrado-Departamento de Arte e Design, Pontifícia Universidade Católica do Rio de Janeiro.

O objetivo deste estudo foi realizar a avaliação ergonômica da usabilidade de um ambiente virtual de aprendizagem (AVA) para demonstrar que a falta de conhecimento dos benefícios da usabilidade e do ergodesign pode contribuir com a baixa qualidade do ensino a distância. O ambiente virtual de aprendizagem do CEAD/IFES-ES foi o objeto do estudo e para realizar esta avaliação definiu-se os seguintes métodos e técnicas: aplicação do questionário SUS, Avaliação Cooperativa e Avaliação Heurística. Os resultados obtidos com esta avaliação apontaram que este ambiente apresenta graves problemas de usabilidade. E, a partir destes resultados, foi possível gerar recomendações de melhoria da usabilidade e do design da interface do ambiente. Espera-se que este estudo possa auxiliar outras pesquisas que visam melhorar a qualidade dos ambientes virtuais de aprendizagem.

#### **Palavras-chave:**

Design; Ergonomia; Ambiente virtual de aprendizagem.

#### **Abstract**

Simões, Aliana Pereira; Moraes, Anamaria de (Advisor). **Ergonomic evaluation of the Usability of CEAD-IFES/ES's Virtual Learning Environment: a case study.** Rio de Janeiro.157p. MSc. Dissertation-Departamento de Arte e Design, Pontifícia Universidade Católica do Rio de Janeiro.

This study's aim was carry through the ergonomic evaluation of the usability in a virtual learning environment to demonstrate how the lack of usability criteria and ergodesign can contribute with low quality of the distance education. The study's object was CEAD/IFES-ES's virtual learning environment and to conduct this evaluation the following methods and techniques were applied: SUS questionnaire, Cooperative Evaluation and Heuristic Evaluation. The obtained results pointed that this environment presents serious usability problems and showed that was possible to generate improvement recommendations for this interface environment with usability and design. There's a hope that this scientific investigation can help other researches to improve the quality of virtual learning environments.

#### **Keywords**

Design; Ergonomic; Virtual Environment of Learning.

# **Sumário**

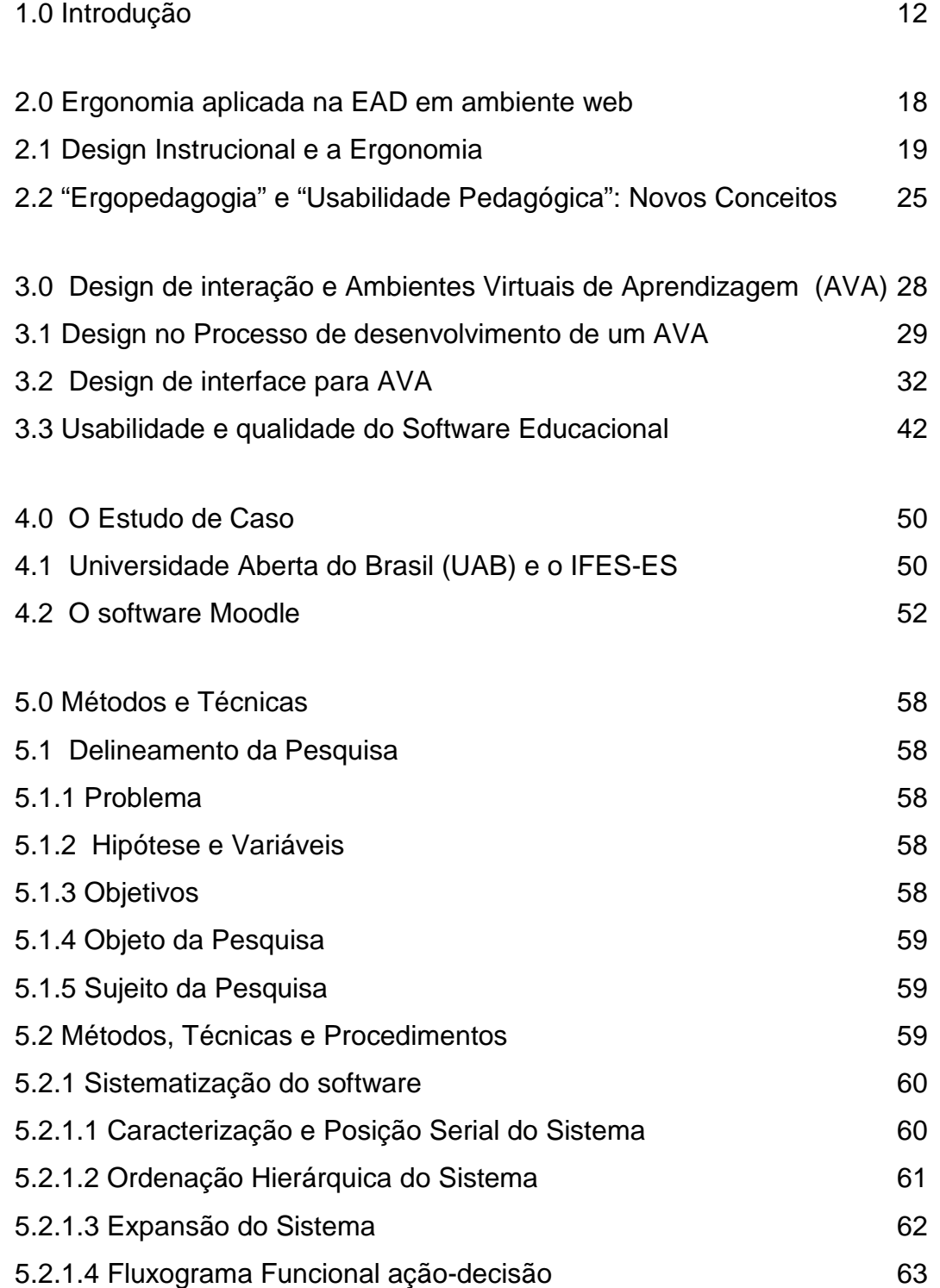

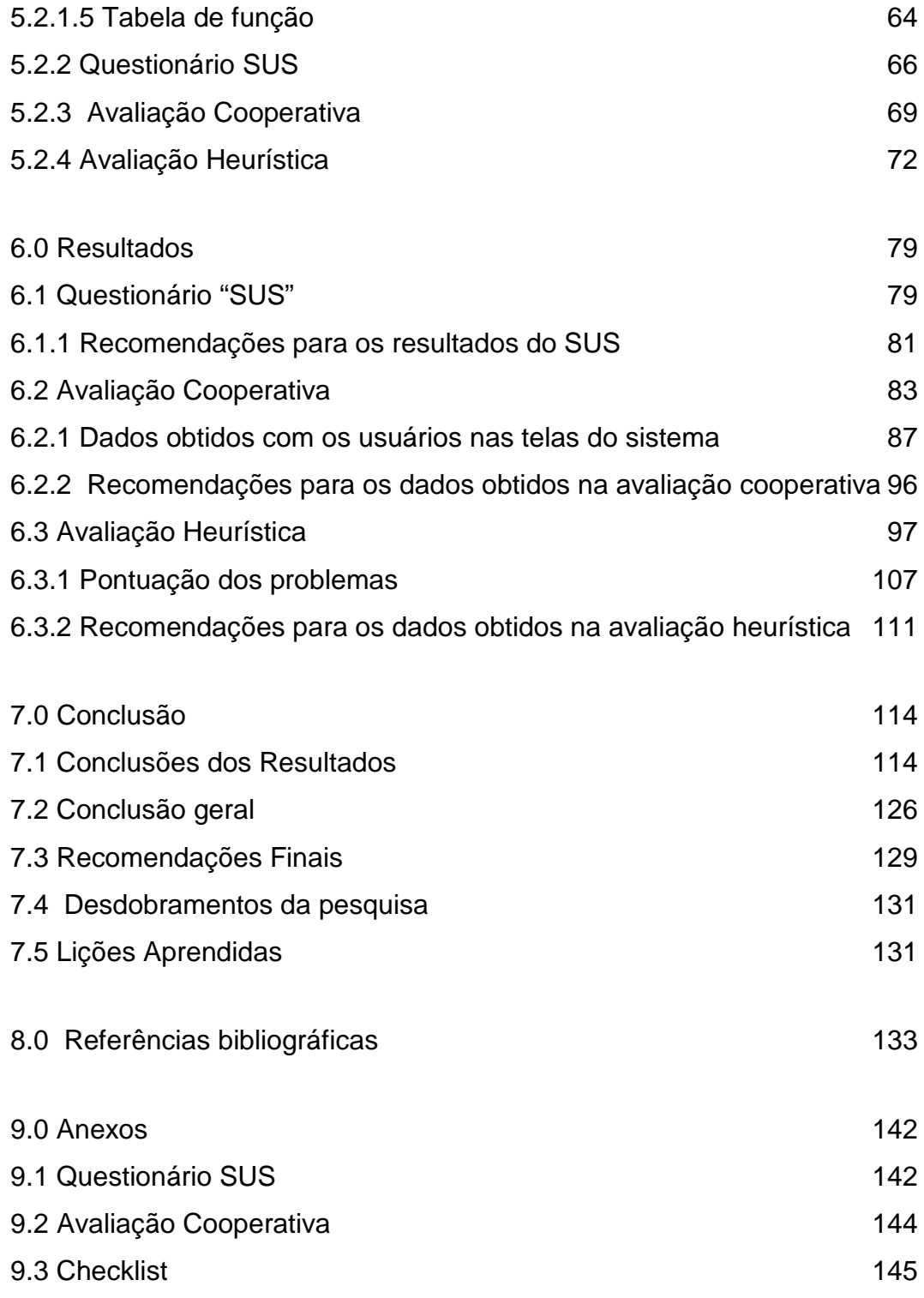

## **Lista de tabelas**

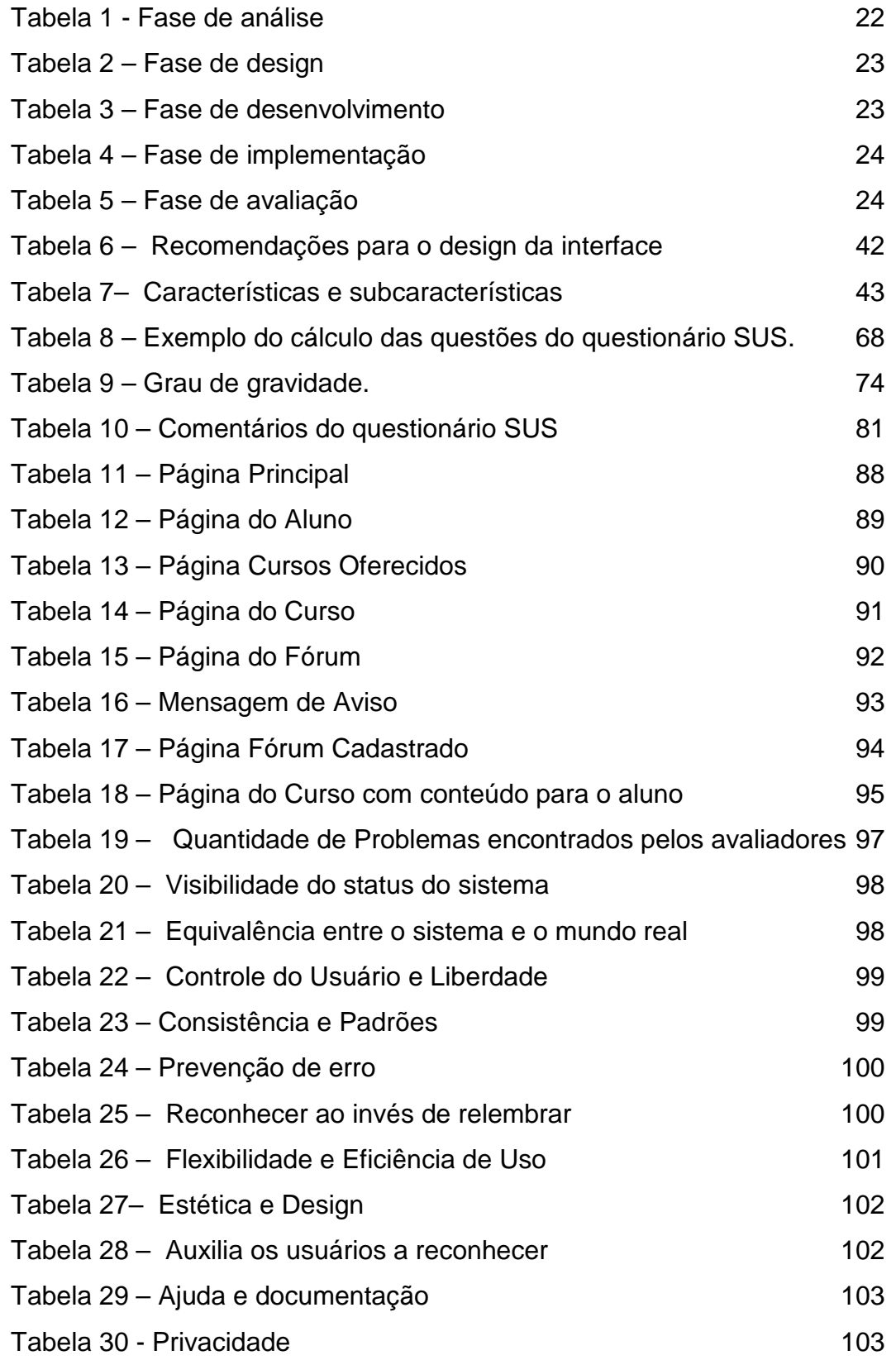

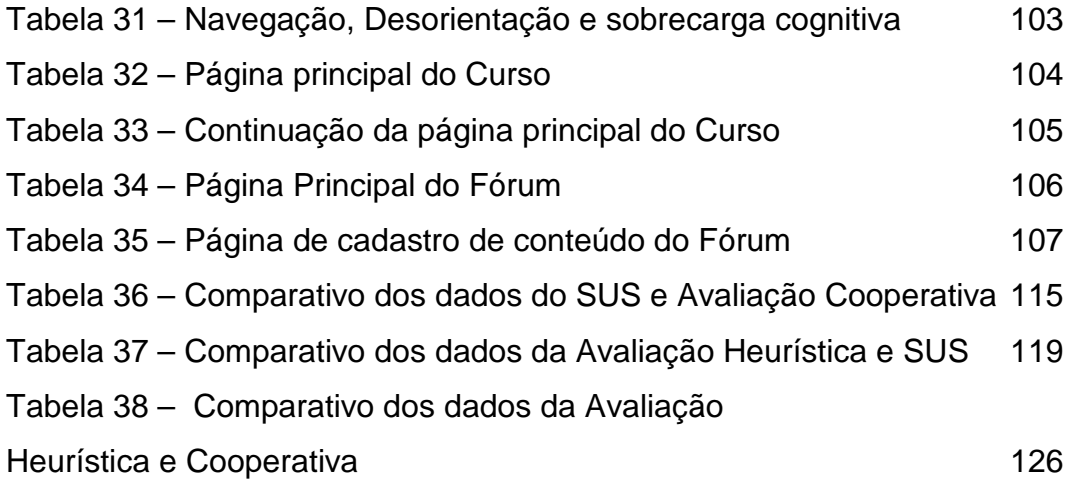

# **Lista de figuras**

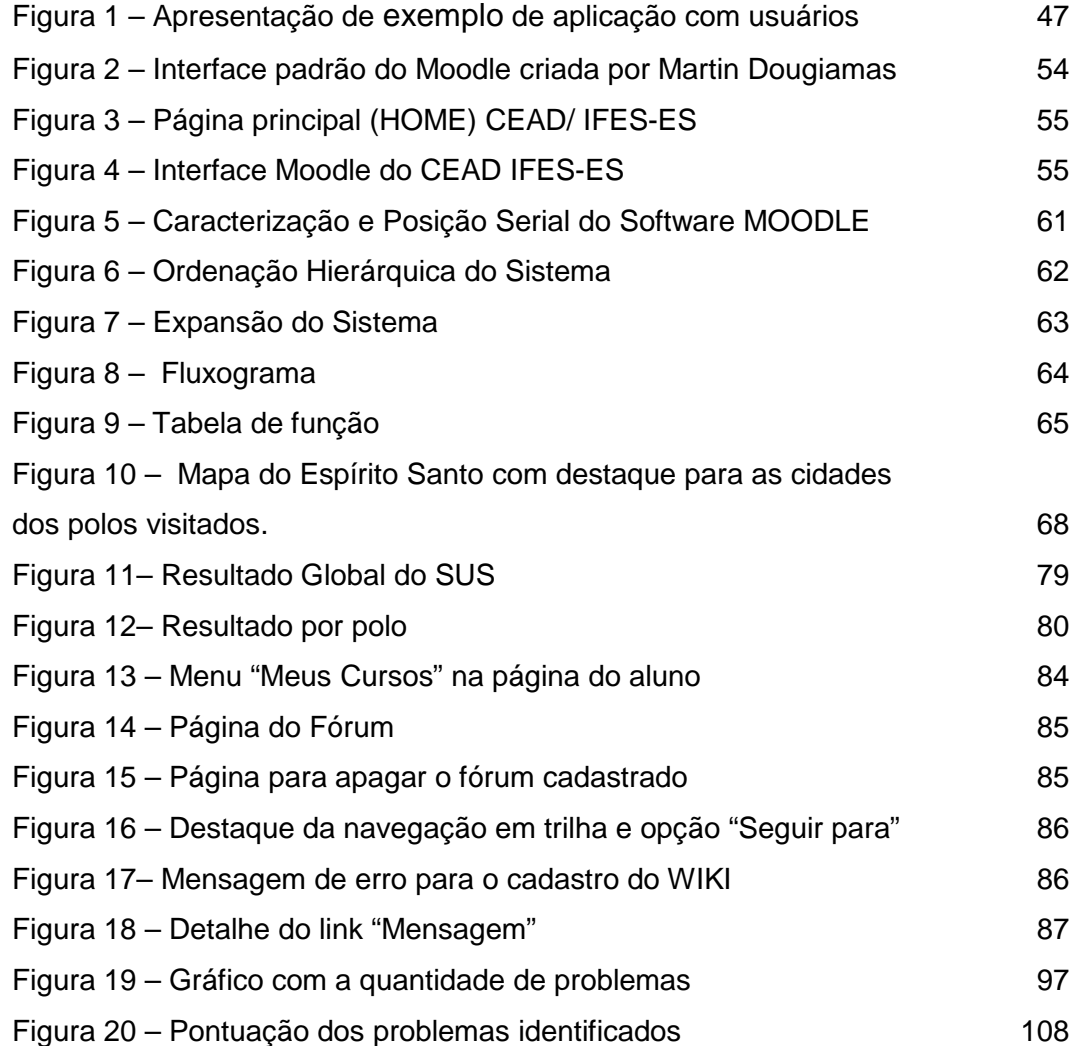